**Einstieg in dynamische Webtechnologien**

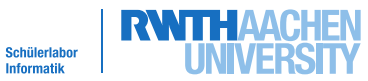

linfo<sup>®</sup>

**Spielphase - Dateisystem**

Das Dateisystem verwaltet - genau wie zu Hause auf dem Computer - die Dateien, die für die Homepage benötigt werden.

Eine Datei wird hierbei angesprochen für einen sogenannten Pfad (z.B. /ordner1/unterordner3/datei.php).

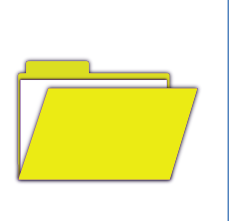

In diesem Beispiel entsprechen die einzelnen Teile des Pfades den Körben und Kisten.

Wenn eine Anfrage gestellt wird:

- ✘ Sucht die Datei entlang des übergebenen Pfades im Dateisystem.
- ✘ Gebt die Datei an den Anfragenden zurück.

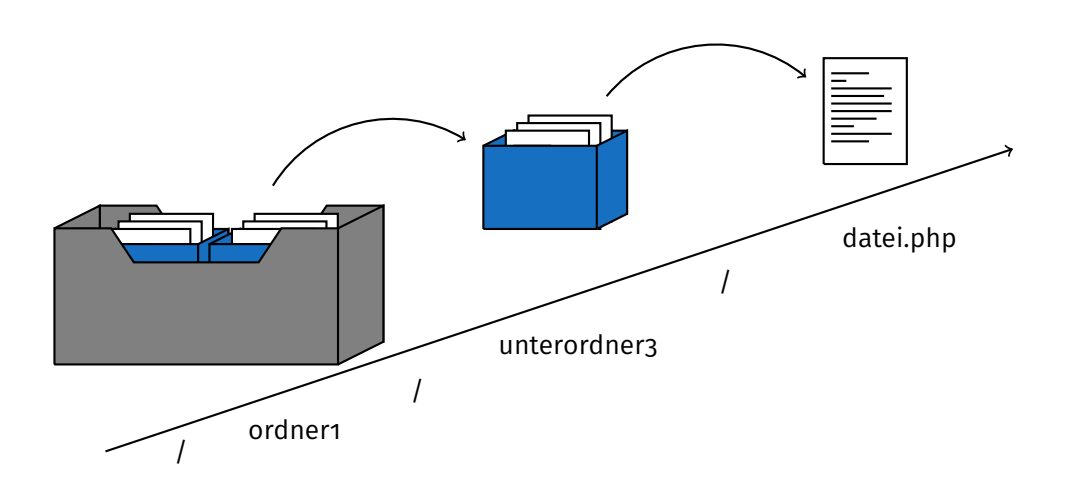

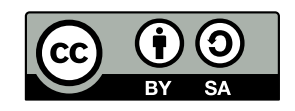